Start\_częst: 1.200000 MHz; Stop\_częst: 30.000284 MHz; Krok: 28.858 kHz Próby: 999; Przerwanie: 0 uS

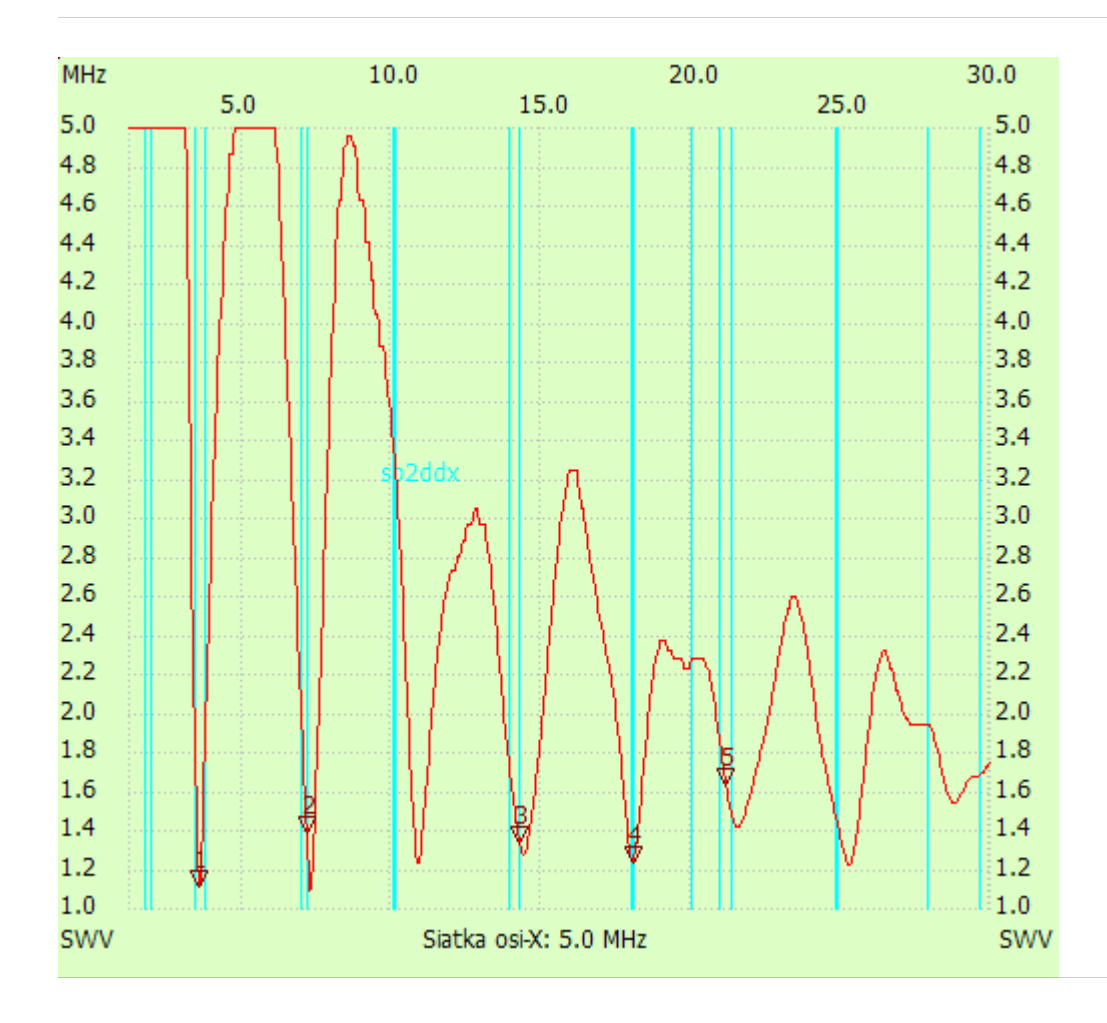

no\_label

Kursor 1:

3.566356 MHz

SWR : 1.1058 ---------------------

Kursor 2:

7.144748 MHz

SWR : 1.3828

---------------------

## Kursor 3:

14.272674 MHz

SWR : 1.3232

---------------------

Kursor 4:

18.053072 MHz

SWR : 1.2274

--------------------- Kursor 5:

21.169736 MHz

## SWR : 1.6295 ---------------------

SWR min : 1.08 7.260180 SWR max : 17.39 1.257716

---------------------